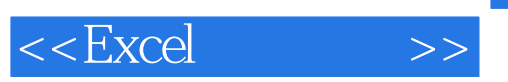

 $<<$ Excel  $>>$ 

- 13 ISBN 9787508458151
- 10 ISBN 750845815X

出版时间:2008-8

页数:309

PDF

更多资源请访问:http://www.tushu007.com

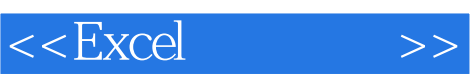

 $\infty$ 

高等院校规划教材编委会",在明确了高等院校应用型人才培养模式、培养目标、教学内容和课程体  $\frac{4}{21}$ 

 $3$ 

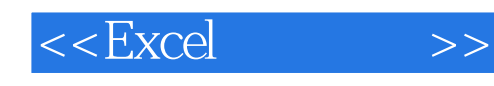

## Excel是目前现代办公和数据处理中应用非常频繁的一种电子表格软件,该软件以其功能强大、操 为了适应以上形势,让高等院校相关学生系统学习Excel数据处理知识,并提高公司办公人员和企业管 ート<br>Excel センター Excel センター Excel  $11$  $1-2$  3-4  $5$   $69$  $10$  $11$  $\frac{4}{\sqrt{3}}$ ー、エコトの主張<br>Excel 可作为政府公务员、各类事业单位办公人员、企业管理人员学习Excel操作技能的培训用书,同时,对 ーキング Excel エンジェン Excel エンジェント Excel

 $<<$ Excel  $>>$ 

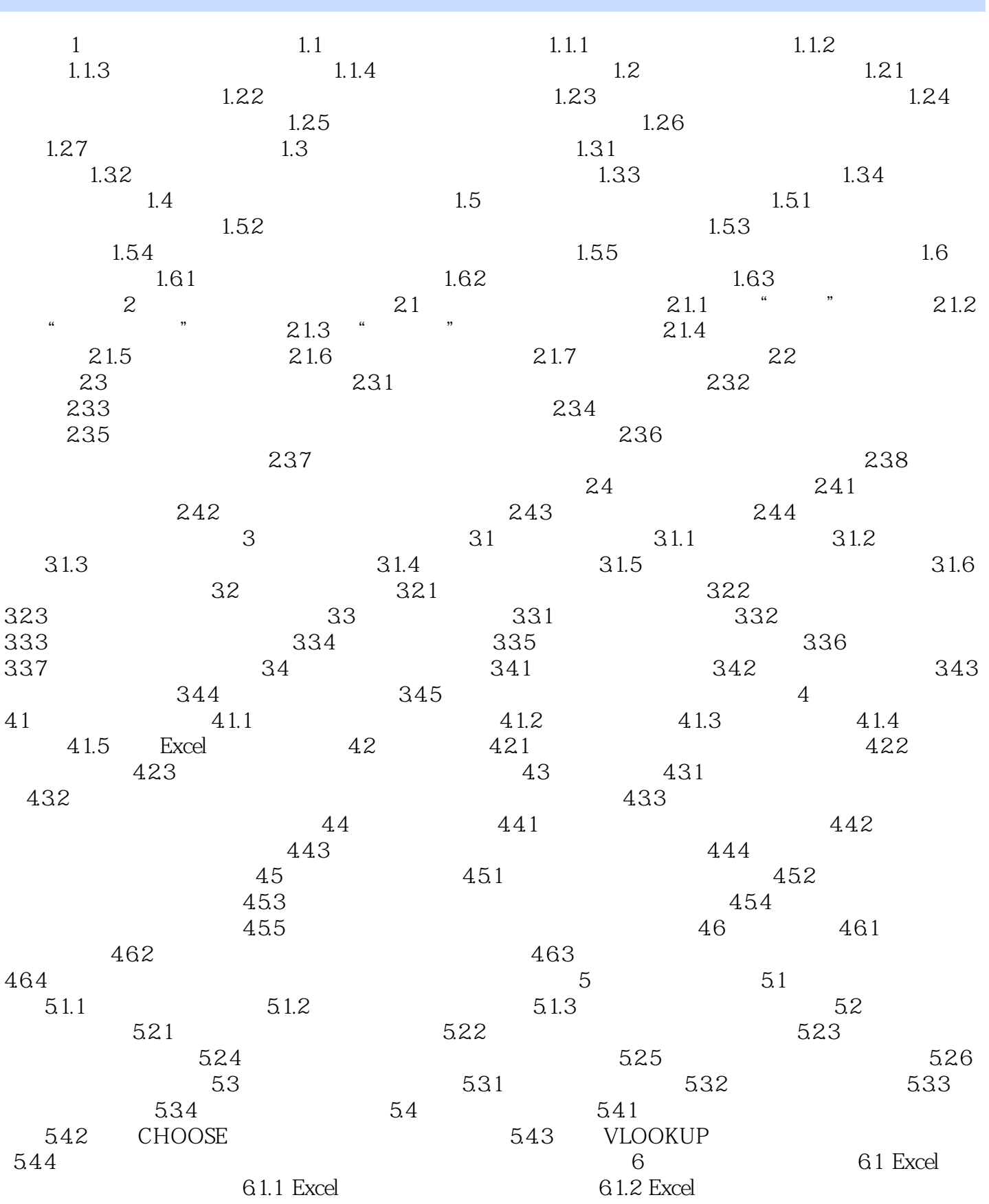

 $<<$ Excel $>>$ 

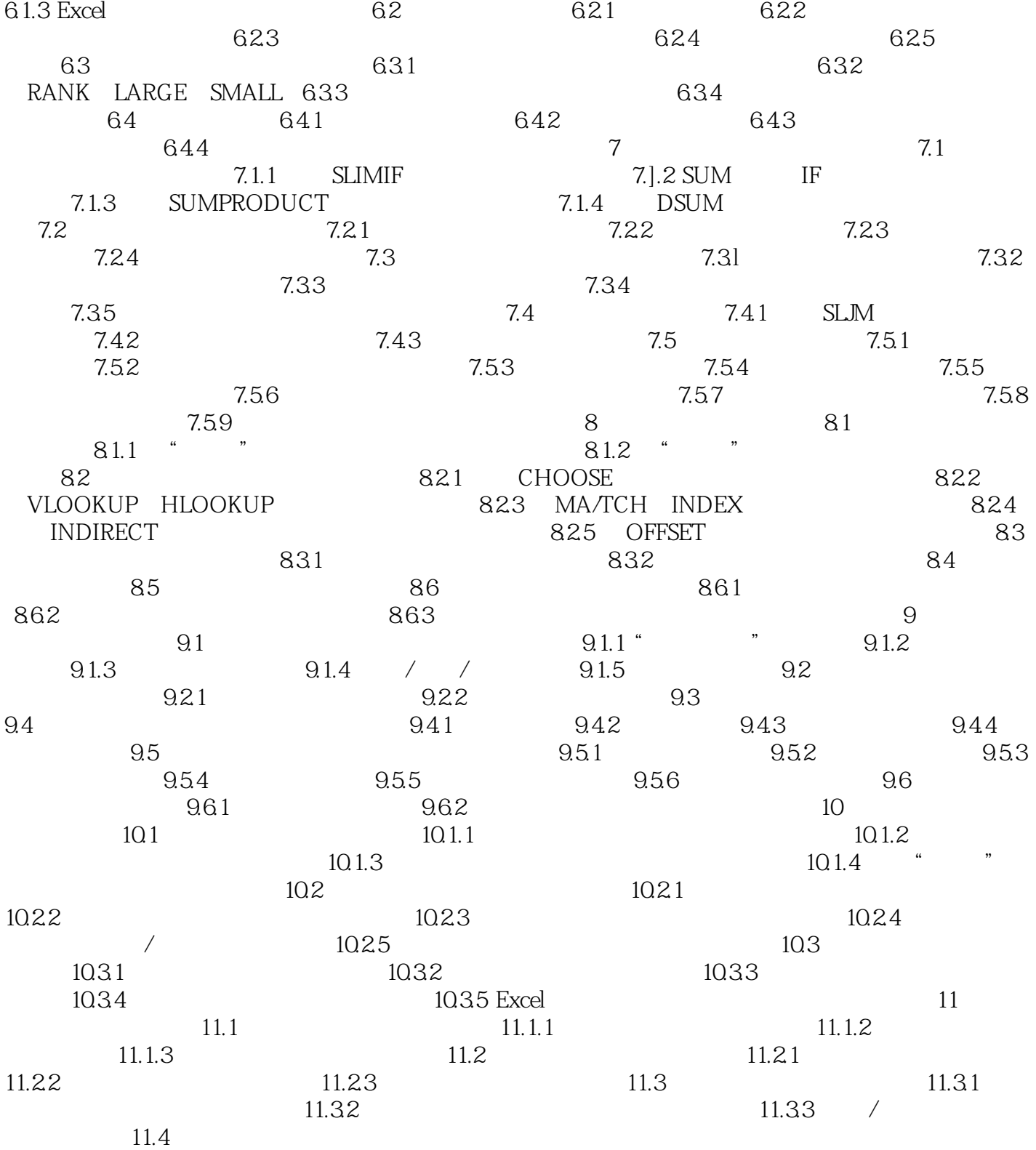

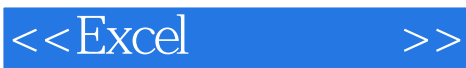

 $\kappa$  and  $\kappa$ 

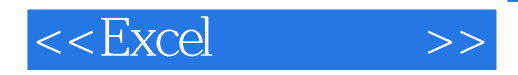

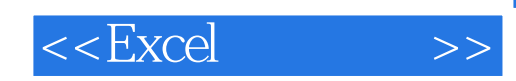

本站所提供下载的PDF图书仅提供预览和简介,请支持正版图书。

更多资源请访问:http://www.tushu007.com